## **ИЗ ОПЫТА ОРГАНИЗАЦИИ ЭЛЕКТРОННО-МИКРОСКОПИЧЕСКИХ ИССЛЕДОВАНИЙ В МГМИ В 70-Х ГОДАХ XX ВЕКА**

*Шумин Н.С., Артишевский А.А., Корхов В.Г., Карапетян Г.М., Гайдук В.С., Стельмах И.А.*

*Белорусский государственный медицинский университет», Беларусь, Минск*

*Отражена история создания лаборатории электронной микроскопии и количественных методов исследования в университете*

*Ключевые слова: лаборатория, электронный микроскоп, «Биоскан»*

## **FROM THE EXPERIENCE OF ORGANIZING ELECTRON-MICROSCOPIC INVESTIGATIONS AT MSMI IN THE 70S OF THE XX CENTURY**

*Shumin N.S., Artishevsky A.A. Korkhov V.G., Karapetyan G.M., Gaiduk V.S., Stelmakh I.A. Belarusian State Medical University, Belarus, Minsk*

*The history of the creation of the laboratory of electron microscopy and quantitative research methods at the university is reflected Keywords: laboratory, electron microscope, Bioscan*

Семидесятые-восьмидесятые годы двадцатого столетия в СССР, и в частности, в республике Беларусь характеризовались высоким трудовым энтузиазмом. Люди строили дома, учили детей и верили руководству, что нынешнее поколение будет жить при коммунизме. Это был период и нашего профессионального становления. Кафедры МГМИ успешно решали задачи по тотальному «остепенению» преподавателей. В институте активно работала ЦНИЛ, обеспечивая высокий уровень биохимических и биофизических исследований. Традиционно авторитетной в союзе была кафедра нормальной анатомии во главе с академиком Д.М. Голубом, особенно громко прозвучал доклад гистолога из Минска, профессора С.М. Миленкова о компенсаторноприспособительных реакциях нервной системы, с которым он выступил на пленарном заседании Шестого съезда АГЭ СССР. Об этой кафедре заговорили не только в СССР, но и за рубежом. В год пятидесятилетия СССР (ноябрь 1971г) наш МГМИ получил высокую оценку правительства – был награждён орденом Трудового Красного Знамени. В мировой науке набирала силу электронная микроскопия и руководство МГМИ приняло решение -

организовать в институте электронно-микроскопическую лабораторию. Первый шаг - приобрести микроскоп. Как известно, первый проникающий электронный микроскоп

Создан немцами Максом Кноллем и Эрнстом Руской 9 марта 1931 года, а первый пригодный для использования ПЭМ построен Пребусом и Хиллиэром в 1938 году в Торонто (Канада). Э. Руске за создание ПЭМ в 1986 году была присуждена Нобелевская премия. В СССР производство электронных микроскопов организовано в городе Сумы Украинской ССР, куда и были и направлены на обучение сотрудники создаваемой лаборатории Рубенчик А.И. и Корхов В.Г.

После обучения на рабочем месте заведующий лабораторией кандидат наук Александр Иосифович Рубенчик и инженер Валерий Георгиевич Корхов, выпускник физического факультета БГУ им. В.И. Ленина, собрали и отъюстировали электронный микроскоп, полученный с завода. Вдохновителем и организатором работ был проректор по науке профессор Аркадий Степанович Крюк. Поскольку к электронному микроскопу требуются ультрамикротом, заливочные смолы, специальная посуда и другие расходные материалы, а это значит немалые деньги, без помощи проректора решить эти задачи было не просто. Кроме того, в МГМИ были срочно подготовлены на базе института Биофизики два лаборанта. На базе лаборатории были выполнены диссертации шести докторов наук и несколько кандидатских. (Артишевский А.А., Слука Б.А.- кафедра гистологии; Пивченко П.Г., Кабак С.Л. –кафедра нормальной анатомии, Рачковская И.В.-кафедра биологии; КулаженкоВ.П. -кафедра патологической анатомии.) Полагаем, эта информация достойна того, чтобы занять своё почетное место в музее МГМУ, как и достижения тех исследователей, которые сумели на далеко не совершенном электронном микроскопе, в не лучших условиях провести интересные и важные научные исследования, опубликованные в материалах Академии наук СССР, завершившиеся защитой докторских и кандидатских диссертаций. К сожалению, большинство негативов, получаемых на микроскопе, часто имели плохую резкость из-за вибрации аппарата от движения транспорта, также из-за того, что отсутствовали качественные заливочные смолы и не было современного ультрамикротома. Через год был приобретен ультрамикротом фирмы LKB (Швеция), затем ультрамикротом REICHERT (Австрия).

В процессе этой работы творчески проявили себя доцент Сыкало А.И. не закончивший докторскую диссертацию, но воспитавший из своих учеников старшего преподавателя Мельникова, кандидатов наук И.Богушевич и В. Романова. др.

В 1984 году (по решению руководства МГМИ лаборатория электронной микроскопии была преобразована в лабораторию морфологических методов исследования ЦНИЛ с целью внедрения в научный процесс информационных технологий) при поддержке руководства Мединститута лаборатория

морфологических методов исследования ЦНИЛ взяла курс на внедрение в научный процесс информационных технологий. И хотя необходимость подобного решения назрела объективно, для его принятия, а тем более реализации, нужны были и чёткое понимание перспектив, и незаурядная смелость. Ведь на тот момент далеко не каждый технический вуз имел современное компьютерное оснащение. (Которое не только стоило больших денег, но и занимало большие площади). Главными инициаторами и проводниками идеи стали зав. лабораторией А.Я.Рубенчик и проректор по научной работе МГМИ А.С.Крюк. В кратчайшие сроки ими был разработан пошаговый план, включающий в себя составление перечня решаемых научных проблем, анализ характеристик и подбор необходимого для этого оборудования, ускоренную целевую подготовку кадров и специальную реконструкцию помещения. Двое молодых специалистов-физиков были отправлены на трёхмесячные курсы по проблемному и системному программированию. В качестве оптимального оборудования был выбран информационно-вычислительный комплекс ИВК-2. В его состав входил не только мощный для своего времени компьютер УВК СМ4, но и стойка специальной аппаратуры (т.н., крейт КАМАК), способной принимать, обрабатывать и анализировать электрические сигналы, поступающие с медицинских приборов – кардиографов, энцефаллографов, миографов и т.д. Конечно, по нынешним временам характеристики ИВК-2 были далеки от совершенства. Возможности комплекса отличались от возможностей современных даже персональных компьютеров так же, как возможности деревянных аэропланов отличаются от возможностей аэробусов. Достаточно, наверное, сказать, что объём внешней дисковой памяти, с которой загружался и работал компьютер, составляла 4,8 МБ, внешняя память на магнитной ленте (да-да, была такая!) достигала «фантастических» 20Мб. Что в более чем в 3000 раз уступает ёмкости малюсенькой флэшки на ничем не примечательные нынче 64 Гб. А вот в чём этот компьютерный комплекс превосходил своих «правнуков», так это в размерах. Под его размещение была выделена комната площадью почти 40 квадратный метров, стены которой отделали шумопоглощающими плитками, а пол для безопасной прокладки питающих электрокабелей подняли на 40 см.

И вот, благодаря дружной работе всего коллектива, в конце 1984 года на базе лаборатории методов морфологических исследований ЦНИЛ заработал первый в МГМИ компьютерный центр. Причём он оказался настолько востребованным, что работать пришлось в две смены с 9 до 21 часа.

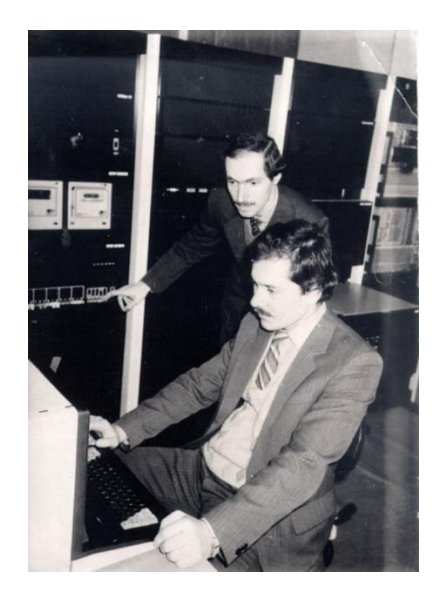

*Фото 1 – Инженеры Г.М. Карапетян и Б.В. Налибоцкий за отладкой работы вычислительного комплекса ИВК-2*

Здесь обрабатывались массивы экспериментальных данных, полученных в ходе выполнения диссертационных работ, проводился статистический анализ количественной и качественной информации, здесь было организовано первое компьютерное тестирование. Причём тестировались не студенты, а преподаватели. А программа, проводившая тестирование, была создана специалистами лаборатории. С 1986 года на базе компьютерного центра были организованы занятия по основам программирования и статистической обработки данных. Занятия были добровольными для научных сотрудников и обязательными для аспирантов, которые на выходе не только понимали, когда применим всеми любимый тест Стьюдента, для чего нужен коэффициент вариации или что характеризует среднеквадратическое отклонение, но и сами умели написать под свои задачи программу хоть на Фортране, хоть на Бейсике.

Однако сопровождение научного процесса было лишь одной стороной деятельности лаборатории. Другая, не менее интересная и важная, была посвящена собственным разработкам. Чтобы это было возможным сотрудники лаборатории осваивали новые языки программирования, участвовали в конференциях Союзного уровня, обменивались опытом с программистами Москвы и Ленинграда, знакомились с достижениями специалистов из дальнего зарубежья. В 1988 году на основе собственного программного обеспечения в лаборатории была организована компьютерная сеть, сначала объединившая с вычислительным комплексом два дополнительных монитора, а затем позволившая подключить несколько первых персональных компьютеров ДВК3. Одновременно могли работать уже до пяти человек, и тогда это было неординарным событием. А в 1991 году появилась первая значительная разработка, получившая признательность не только в Белоруссии, но и за рубежом. Это была система анализ медико-биологических изображений «Биоскан», которая вывела на качественно новый уровень морфометрические исследования в лаборатории. Программным пакетом в

единый высокотехнологичный инструмент объединялись компьютер, микроскоп, телевизионная камера и графический планшет.

Таким образом, создание лаборатории электронной микроскопии, а затем на её базе лаборатории морфологических методов исследования и системы Биоскан несомненно важный этап в творческой жизни научнопедагогического коллектива БГМУ.

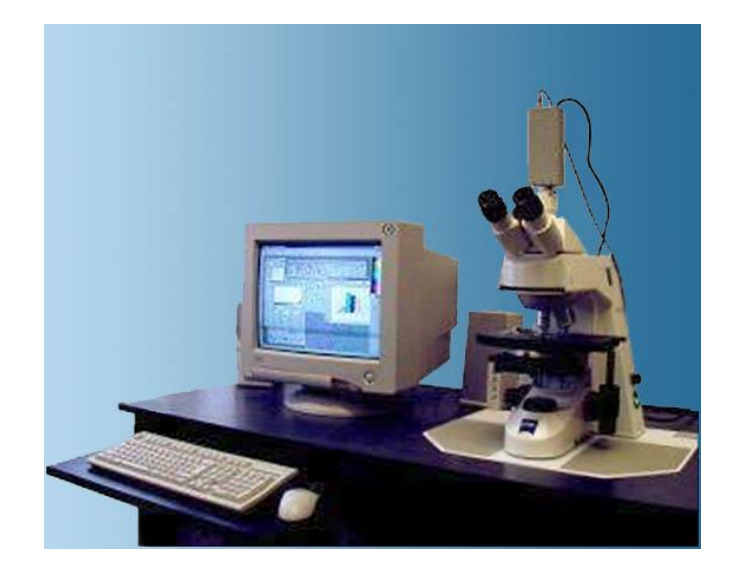

*Фото 2 Система обработки и анализа изображений «Биоскан»*

Исследователи получили возможность в реальном времени в автоматическом режиме обрабатывать и анализировать на мониторе компьютера чёткие, увеличенные изображения гистологических препаратов. «Биоскан» позволял корректировать яркостно-контрастные параметры микроскопических объектов, в численной форме получать их количественные и качественные характеристики, строить графики и диаграммы.

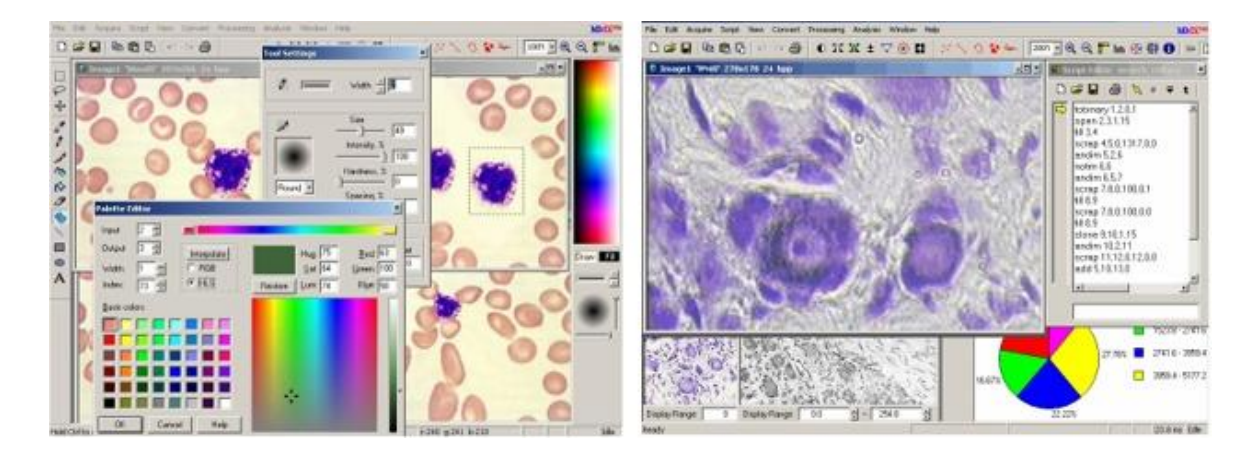

*Фото 3. Снимки с экрана монитора, демонстрирующие работу «Биоскана»*

Скорость выполнения многих функций была выше, чем в зарубежных аналогах. «Биоскан» стал известен не только в нашей стране, получив прописку в Гродно, Витебске, Гомеле, система была куплена исследовательскими учреждениями Москвы, Ленинграда, Ярославля, Казани.

Это были лишь первые успехи, но они ярко продемонстрировали основательность научной школы БГМУ, талант и прозорливость её основателей. Позже самые разные компьютерные разработки нашего университета в сфере медицинской реабилитации, диагностики и медицинской науки представлялись среди лучших экспонатов Беларуси на Выставочных форумах в России, Латвии, Азербайджане.

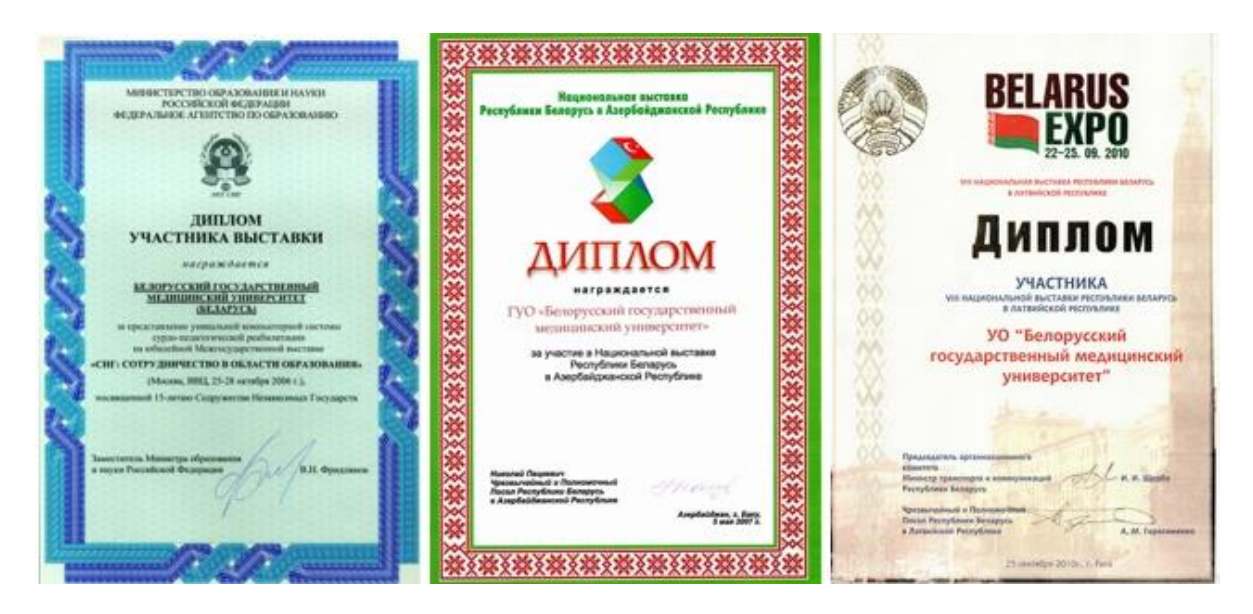

*Фото 4. Дипломы за представление программных продуктов в составе национальной выставки Беларуси на ВДНХ в Москве (слева), в Республике Азербайджан (по центру), в Латвии (справа).*